# Recording Errata in L<sup>AT</sup>EX Documents<sup>\*</sup>

Michael Kohlhase

Computer Science, Jacobs University, Bremen, Germany http://kwarc.info/kohlhase

November 4, 2007

#### Abstract

This package provides a simple infrastructure for recording errata in LATEX documents. This allows to maintain an updated version of the document (with all errors corrected) and automatically generate an errata document highlighting the difference to the published version.

## 1 Introduction

The life-cycle of a document does not end with its publication. After that, errors will be discovered, and have to be managed. The best way to do this is by marking errata in the text and generating EdNote(1) the errata document from that.<sup>1</sup>

## 2 The User Interface

hide The errata package can be called with a variety of package options. The show and hide options govern the general visibility of the errata markup. If hide is specified (the default, if no option is margins/foots given), then errata markup is totally invisible in the formatted document. The margins and foots options give finer control. If the margins (foots) option is not given, then margin decorations

hide (explanatory footnotes) are not generated. the hide option is equivalent to margins and foots.

record If the record option is specified, then errata are written to a special file  $\langle jobname \rangle$ -errata.tex so that they can be included in an errata document (see Section 2.3).

There are two kinds of errata, short ones or extended ones. We will go into them in the next two subsections. All the errata macros take optional KeyVal arguments that specify the date= metadata for the errata. We can specify the date when the erratum was found, with the date key reported-by= andthe person that reported the erratum with with the reported-by key. Consider for instance the metadata for the erratum in Example 2; The date format follows the ISO 8601 norm: it is of the form  $\langle YYYY \rangle - \langle MM \rangle - \langle DD \rangle$ , where  $\langle YYYY \rangle$  is the 4-digit year,  $\langle MM \rangle$  the 2-digit month, id= and  $\langle DD \rangle$  the two-digit day of the month. The format of the reported-by field is free<sup>1</sup>. We can type= specify an identifier for the erratum using the id key, so that we can refer back to it later. Finally, we can use the type key to specify the type (e.g. "clarification") of an erratum.

#### 2.1 Short Errata

Short errata can be recorded by the marking up the editing operations needed for the corrections. The following example in Example 1 shows all editing operations, which we will detail now:

\erratumAdd \erratumAdd marks up a correction by adding some text. The first argument holds the expla-

<sup>∗</sup>Version Errata (last revised 2006/11/121v0.3)

<sup>&</sup>lt;sup>1</sup>EDNOTE: describe some more

<sup>1</sup>Remember to encasulate the value in curly braces if the name contains a comma

```
Here we have \erratumAdd{forgotten word}{three} errata
in one \erratumDelete{superfluous phrase}{darned} long
\erratumReplace{translated}{Zeile}{line}
```
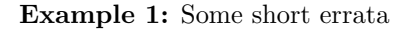

nation of the intended correctionand the second one the new text.

\erratumDelete does the same for a correction by deleting some text; here the second argu- \erratumDelete ment holds the deleted text. While the \erratumAdd will copy the contents of the second argument to the result document, \erratumDelete does not.

 $\texttt{\{keys\}}\{desc\}$  ( $\{\hspace{0.5mm}\{end\}$ )  $\{\hspace{0.5mm}\{new\}\}$  replaces  $\hspace{0.5mm}\{old\}$  with  $\hspace{0.5mm}\{new\}$  in the result doc-  $\texttt{\{keys\}}$ ument.

All of these macros mark the location of the errata in the margin and document the changes in footnote-like structures. For instance, the text fragment above would be rendered as

Here we have  $[\text{three}]_a^1$  errata in one  $\int_a^2 \text{long } [\text{line}]_r^3$ 

### 2.2 Extended Errata

Extended errata group multiple editing operations into a coherent group via the erratum envi- erratum ronment. The first argument of this environment is an explanation as for the short errata above. The erratum environment provides local versions of the editing markup macros, which behave like those, but lack the first (explanation) argument, which is already given in the environment that contains them.

```
\begin{erratum}[date=2006-07-19,reported-by=Michael Kohlhase]{old should be new}
this is a test of a long erratum
\begin{enumerate}
  \item We can replace \eReplace{oldtext}{newtext}
 \item and \eAdd{new text}
 \item and finally delete old text\eDelete{alltogether}
  \end{enumerate}
\end{erratum}
```
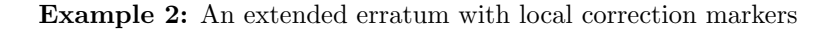

This text fragment would be rendered as  $BErr(4)$ 

this is a test of a long erratum

- 1. We can replace  $[\text{newtext}]_r^{4:1}$
- 2. and  $[\text{new text}]_a$
- 3. and finally delete old text  $\int_{d}^{4:2}$

The erratum environment should also be used in situations where the error occurs in an environment, where normal TEX/L<sup>AT</sup>EX processing is suspended, e.g. a verbatim environment. In this case, we can use it to attach correction information via the environment, but do not use the local change documentations.<sup>2</sup> EdNote(2)

 $\mathrm{EErr}(4)$ 

 $\Pr_r$  Err(1)  $\text{Err}(2)$ <br>Err $(3)$ 

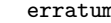

<sup>&</sup>lt;sup>1</sup>ERRATUM! forgotten word (added text)

 ${}^{2}$ ERRATUM! superfluous phrase (deleted "darned")

<sup>3</sup>Erratum! translated (original text was: "Zeile")

<sup>4</sup>Erratum: old should be new 4:1was: oldtext

<sup>4:2</sup>deleted: alltogether

 ${}^{2}$ EDNOTE: what do we do in floats? document

## 2.3 Generating Statistics and Errata Documents

\erratamessagePutting the macro \erratamessage just before the \end{document} will generate a message with cardinality information for the errata into the log file.

- \erratumItem Errata can be marked up using the \erratumItem macro in the theerrata environment. The errata \erratumItem takes two arguments, the first is a reference to where the erratum occurred, and the second one the explanation.
- \printerrata The \printerrata command allows to print the errata for another document. This command is useful when generating errata documents for published works. Say we have a book with a driver file thebook.tex, into which we have incorporated errata markup using the infrastructure detailed above. Then we have a new document called e.g. theerrata.tex which has the form given in Figure 3. Note that we have used \printerrata{thebook} to include the errata notices generated from thebook.tex.

\documentclass{article} \usepackage[hide]{errata} \title{Errata for The Book} \begin{document} \maketitle \begin{abstract} This document tracks the errata in The Book. \end{abstract} \section{Introduction} ... The errata of The Book are tracked in this document, whose newest version can be found at \url{.../berrata.pdf}. A version of The Book that contains all errata corrections (and markup of what changed) can be found at \url{.../book.pdf}. In the following we will tabulate the errata in document order. Their location will be referenced by the section they appear in rather than the page number, since we do not expect the former to change in the errata correction process. \section{The Errata in The Book} \printerrata{thebook} \end{document}

Example 3: A Sample Errata Document

In the errata document in Figure 3 we postulate that we keep an updated version of The \printerrata Book online<sup>2</sup> using the infrastructure provide by the errata package. In the updated version of thebook.tex, it can be useful to tabulate the errata as well, e.g. in a section in the appendix. This can be done by the \PrintErrata command. Note that this command needs to close the errata file thebook-errata.tex therefore we need a \newpage to clear the queue of waiting \writes before thebook-errata.tex can be loaded (otherwise we may be missing the errata from the last page).

<sup>2</sup>And indeed it is good practice to do so if the copyright agreement with the publisher allows this.

# 3 The Implementation

The implementation is rather standard. We first set up the options for the package. The main switches are \ifmargins and \iffoots, which govern the visibility of the annotations in the margins and the footnotes.

```
1 \langle *package \rangle2 \neq if\ifmmode\text{2}\else 2 \newif\ifmargins\marginsfalse
3 \newif\iffoots\footsfalse
4 \newif\ifrecord\recordfalse
```
the next step is to declare the package options, they just set the switches accordingly.

```
5 \DeclareOption{show}{\marginstrue\footstrue}
```

```
6 \DeclareOption{hide}{}
```

```
7 \DeclareOption{margins}{\marginstrue}
```

```
8 \DeclareOption{foots}{\footstrue}
```

```
9 \DeclareOption{record}{\recordtrue}
```

```
10 \ProcessOptions
```
This ends the package setup code, so we can come to the implementation of the functionality of the package.

We first make sure that the Keyval package is loaded.

```
11 (*package)
```

```
12 \RequirePackage{keyval}[1997/11/10]
```
and then define the actions that are undertaken when the keys are encountered. Here this is very simple, we just define an internal macro with the value, so that we can use it later.

```
13 \define@key{erratum}{id}{\def\erratum@id{#1}}
```

```
14 \define@key{erratum}{type}{\def\erratum@type{#1}}
```

```
15 \define@key{erratum}{date}{\def\erratum@date{#1}}
```

```
16 \define@key{erratum}{reported-by}{\def\erratum@reported-by{#1}}
```
## 3.1 Recording Errata

The next step is to set up two counters for the errata.

```
17 \newcounter{erratum}
```
18 \newcounter{erratum@note}[erratum]

If the record option is specified, we open a file for writing out the errata.

- 19 \ifrecord\newwrite\errata@file
- 20 \immediate\openout\errata@file=\jobname-errata.tex
- 21 \AtEndDocument{\closeout\errata@file}\fi

```
\record@erratum The \record@erratum macro just writes its argument to the errata file together with referencing
                 information
```

```
22 \def\ErratumRef{\@ifundefined{thechapter}{}{\arabic{chapter}.}%
```
23 \@ifundefined{thesection}{}{\ifnum\value{section}>0{}\arabic{section}\fi}%

24 \@ifundefined{thesubsection}{}{\ifnum\value{subsection}>0.\arabic{subsection}\fi}%

25 \@ifundefined{thesubsubsection}{}{\ifnum\value{subsubsection}>0.\arabic{subsubsection}\fi}}

- 26 \def\record@erratum#1{\ifrecord\protected@write\errata@file{}%
- 27 {\string\erratumItem{\ErratumRef}{#1}}\fi}

```
\erratumItem For the errata themselves we use the following macro, which treats them as items in a description
         environment<sup>3</sup> EdNote(3)
```

```
28 \def\erratumItem#1#2{\item[#1] #2}
```
 $3$ EDNOTE: would be better to number errata and treat them like glossary entries: 1. explanation ....... 3.4

\printerrata The \printerrata inputs the errata file for the path given in its argument. Its variant \PrintErrata \PrintErrata macro closes the errata file if necessary and calls \printerrata for its own errata.

```
29 \def\printerrata#1{\IfFileExists{#1-errata.tex}{\begin{errata}\input{#1-errata}\end{errata}}{}}
30 \def\PrintErrata{\ifrecord\immediate\closeout\errata@file\fi\printerrata\jobname}
```
errata The errata environment wraps the errata items. Currently, this is just a description environment.

31 \newenvironment{errata}{\begin{description}}{\end{description}}

### 3.2 Short Errata

### $EdNote(4)$ <sup>4</sup>

#### \erratumAdd

```
32 \newcommand{\erratumAdd}[3][]% keyvals, explanation, new
```

```
33 {\setkeys{erratum}{#1}\stepcounter{erratum}\record@erratum{#2}%
```

```
34 \marginpar{Err(\arabic{erratum})}\immediate\typeout{Erratum!}%
```
- 35 [#3]\$\_a^{\arabic{erratum}}\$%
- 36 \footnotetext[\value{erratum}]{{\scshape{Erratum!}}%
- 37 \@ifundefined{erratum@type}{}{(\erratum@type)} #2 (added text)}}

#### \erratumDelete

- 38 \newcommand{\erratumDelete}[3][]% keyvals, explanation, old
- 39 {\setkeys{erratum}{#1}\stepcounter{erratum}\record@erratum{#2}%
- 40 \marginpar{Err(\arabic{erratum})}\immediate\typeout{Erratum!}%
- 41 []\$\_d^{\arabic{erratum}}\$%
- 42 \footnotetext[\value{erratum}]{{\scshape{Erratum!}}%
- 43 \@ifundefined{erratum@type}{}{(\erratum@type)} #2 (deleted ''#3'')}}

#### \erratumReplace

- 44 \newcommand{\erratumReplace}[4][]% keyvals, explanation, old, new
- 45 {\setkeys{erratum}{#1}\stepcounter{erratum}\record@erratum{#2}%
- 46 \marginpar{Err(\arabic{erratum})}\immediate\typeout{Erratum!}%
- 47 [#4]\$\_r^{\arabic{erratum}}\$%
- 48 \footnotetext[\value{erratum}]{{\scshape{Erratum!}}%
- 49 \@ifundefined{erratum@type}{}{(\erratum@type)} #2 (original text was: ''#3'')}}

## 3.3 Extended Errata

```
erratum The erratum environment is for extended errata. It steps the counters, marks the margins (if
         desired) and sets up local macros
```
- 50 \newenvironment{erratum}[2][]% keys, explanation
- 51 {\setkeys{erratum}{#1}\stepcounter{erratum}
- 52 \edef\new@number{\theerratum}\message{Erratum \new@number!}
- 53\iffoots\footnotetext[\value{erratum}]{{\scshape{Erratum}%
- 54 \@ifundefined{erratum@type}{}{(\erratum@type)}: #2}}\marginpar{BErr(\new@number)}\fi 55 \record@erratum{#2}
- \eAdd This macro just passes through the argument, and delemits it, so that the extent of the insertion can be seen.

56 \def\eAdd##1{[##1]\$\_a\$}%

\eDelete This macro just passes through the argument, and explains what was deleted in a footnote.

57 \def\eDelete##1{\erratum@mark[]\$\_d^{\@thefnmark}\$\@footnotetext{deleted: ##1}}%

 ${}^{4}$ EDNOTE: these could do with a bit of code refactoring

\eReplace This macro just passes through the second argument, delemits it and marks the replacement in a footnote.

58 \def\eReplace##1##2{\erratum@mark[##2]\$\_r^{\@thefnmark}\$\@footnotetext{was: ##1}}}%

The end part of the erratum environement is almost trivial, it only marks the margin with the end mark.

59  ${\ifmmode\textnormal{LEFT}(\newline\textnormal{LEFT}(\newline\textnormal{Diff})\fi}$ 

\erratum@mark This macro is used by the local macros of the erratum environment, it sets the footnote label by redefining the LAT<sub>EX</sub>-internal **\@thefnmark** macro appropriately.

> 60 \def\erratum@mark{\stepcounter{erratum@note}{} 61 \def\@thefnmark{\arabic{erratum}:\arabic{erratum@note}}}

## 3.4 Generating Statistics

\ednotemessage The \ednotemessage makes use of the counter ednote and generates a message.

```
62 \def\ednotemessage{\ifnum\value{erratum}>0\typeout{}%
63 \typeout{This document contains \arabic{erratum} Errata; see \jobname-errata.tex!}%
64 \typeout{}\fi}
65 \langle/package\rangle
```
- 1 old should be new
- 2 forgotten word
- 2.1 superfluous phrase
- 2.1 translated

# Change History

v0.1

General: First Version with Documentation 1 v0.2

General: More Documentation and Key-

# words Management  $\dots \dots \dots \dots \dots$  1 v0.3 General: adding type Keyword . . . . . . . . . 1

# 4 The Errata of this Document

- 1 old should be new
- 2 forgotten word
- 2.1 superfluous phrase
- 2.1 translated